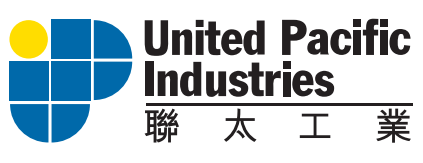

Stock Code: 176

**Reaching the Target** 

**FINANCIAL REPORT** (FOR THE SIX MONTHS ENDED 30 SEPTEMBER 2006)